## **Обобщенный план варианта итоговой контрольной работы по ИНФОРМАТИКЕ за 6 класс**

*Типы заданий:*

*А1 – задание с выбором единственного верного варианта ответа; А2 - задание с выбором нескольких верных вариантов ответа; В – задание с кратким ответом; С – практическое компьютерное задание*

*Уровни сложности заданий: Б– базовый; П– повышенный*

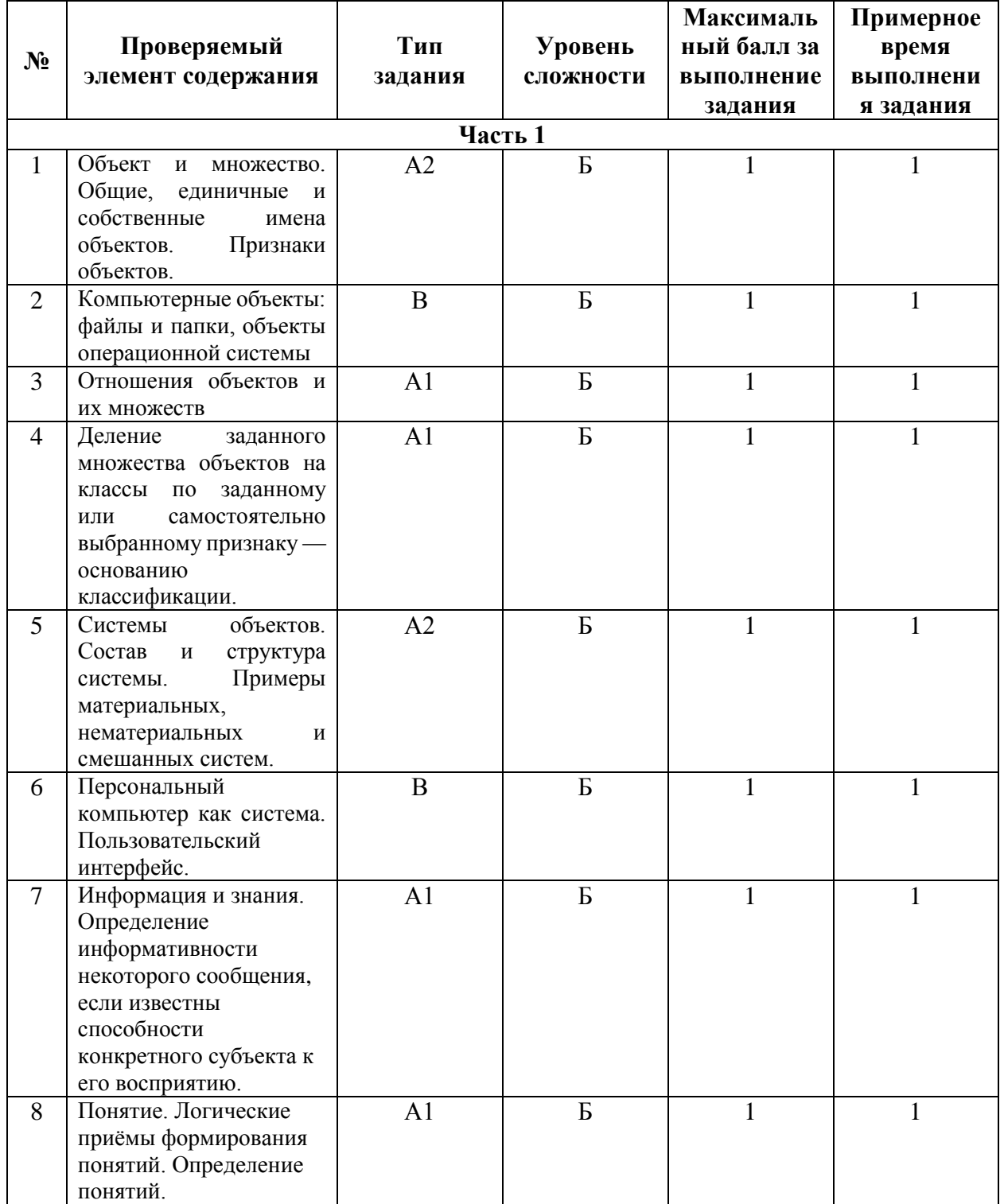

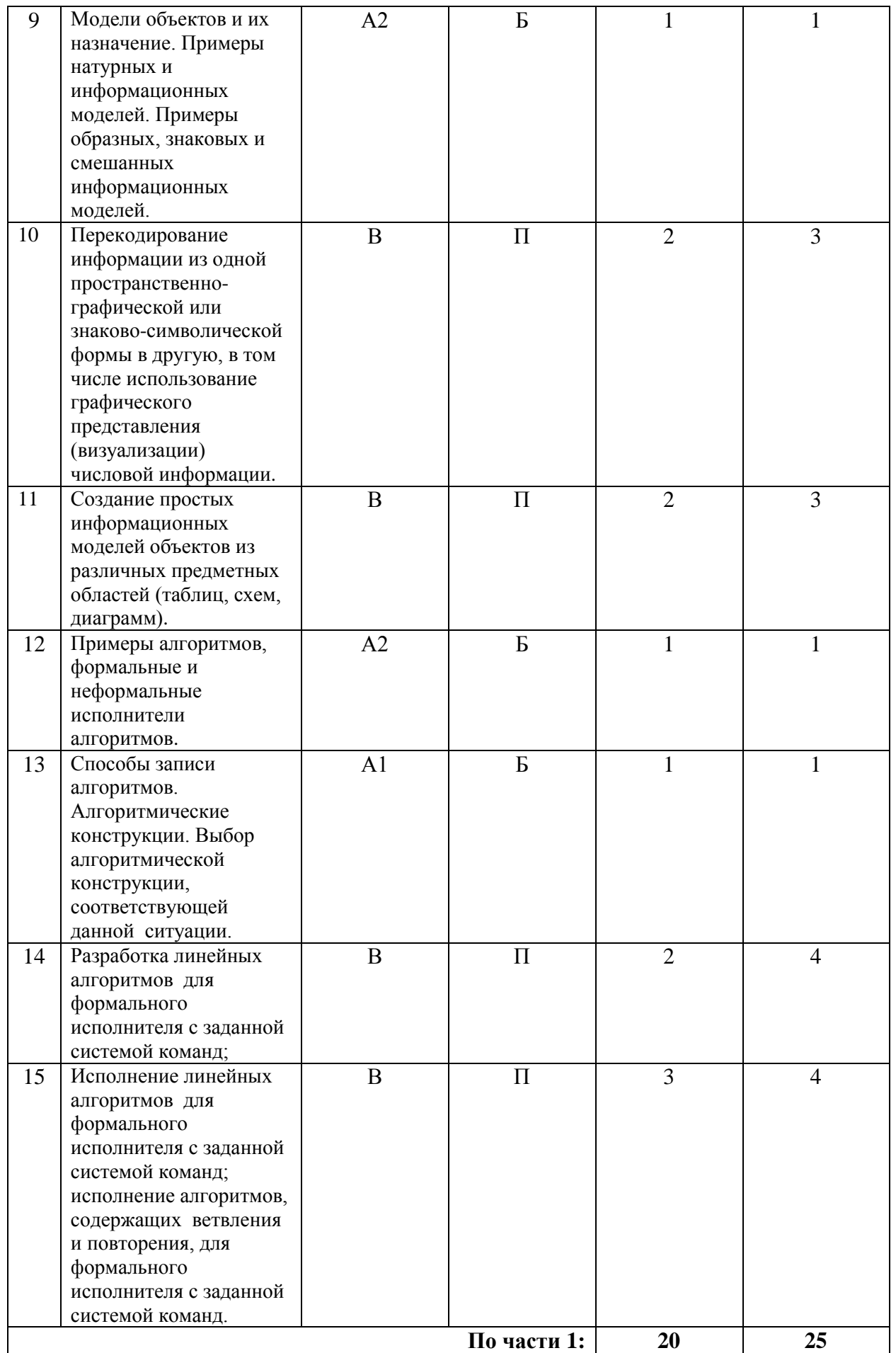

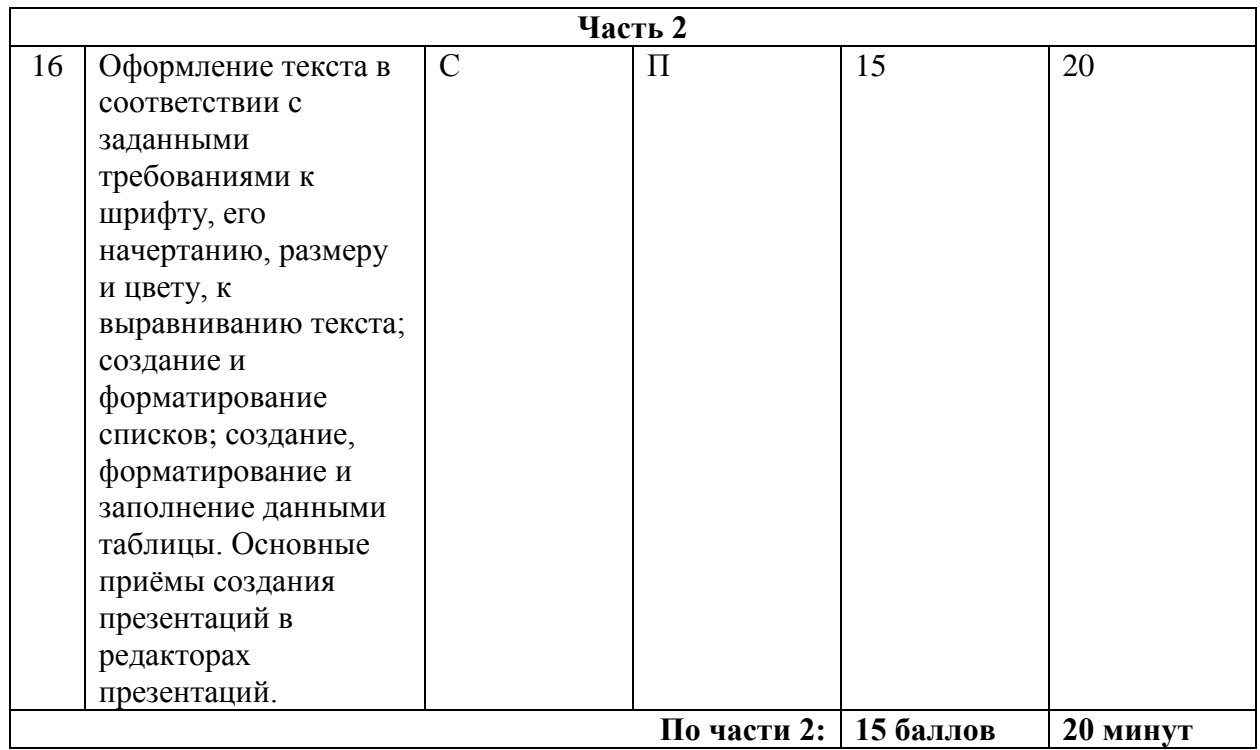

## Примерный вариант итоговой контрольной работы по ИНФОРМАТИКЕ за 6 класс

Залание 1. Отметьте общие имена объектов

- 1) Машина
- $2)$  Береза
- 3) Москва
- 4) Байкал
- 5) Столица
- 6) Операционная система
- 7) Самая высокая вершина
- 8) Windows 10

Задание 2. Установите соответствие между именами файлов и соответствующими им компьютерными объектами: для каждой буквы из левого столбика подберите соответствующую цифру из правого столбика.

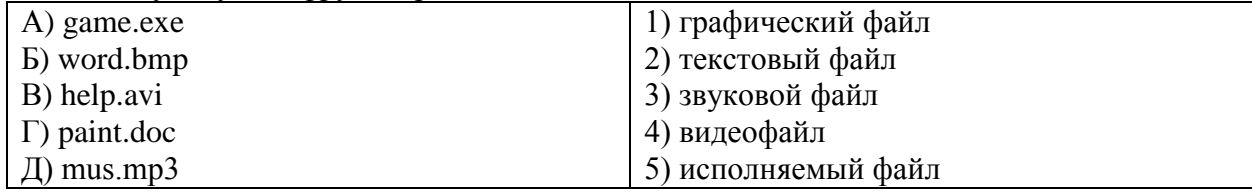

Запишите выбранные цифры под соответствующими буквами в таблицу.

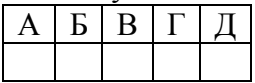

Задание 3. Пусть А - множество целых чисел. Подмножеством множества А является множество...

- 1) цифр
- 2) знаков арифметических операций
- 3) четных чисел
- 4) дробей

Задание 4. В отношении «является разновидностью» находятся объекты ...

- 1) программа память
- 2) принтер сканер
- 3) приложение программное обеспечение
- 4) источник информации учебник

## Задание 5. Отметьте материальные природные системы.

- 1) Автомобиль
- 2) Математический язык
- 3) Солнечная система
- 4) O $3epo$
- 5) Футбольная команда
- 6) Тайга
- 7) Смартфон

Задание 6. Установите соответствие: для каждой буквы из левого столбика подберите соответствующую цифру из правого столбика.

А) Служебные программы

1) Аппаратное обеспечение

Б) Устройства ввода

2) Информационные ресурсы

3) Программное обеспечение

В) Звуковые файлы

Запишите выбранные цифры под соответствующими буквами в таблицу.

 $\mathbf{P}$  $\mathsf{A}$ **B** 

Задание 7. Каким свойством не обладает для вас следующее сообщение:  $44+21=120$ ?

- 1) Свойством новизны
- 2) Свойством понятности

Задание 8. Как называется логический приём, состоящий в мысленном установлении сходства или различия объектов по существенным или несущественным признакам?

- 1) Абстрагирование
- 2) Анализ
- 3) Обобшение
- 4) Синтез
- 5) Сравнение

Задание 9. Укажите примеры натурных моделей:

- 1) физическая карта
- 2) глобус
- 3) график зависимости расстояния от времени
- 4) макет здания
- 5) выкройка фартука
- 6) муляж яблока
- 7) манекен
- 8) схема метро

Задание 10. Восстановите легенду диаграммы «Площадь материков», используя следующий текст.

Австралия – самый маленький континент Земли. Площадь Южной Америки меньше, чем площадь Северной Америки. Площадь Евразии – 53,4 млн км<sup>2</sup>, это крупнейший материк. Он почти в 4 раза больше Антарктиды. Африка занимает примерно пятую часть суши.

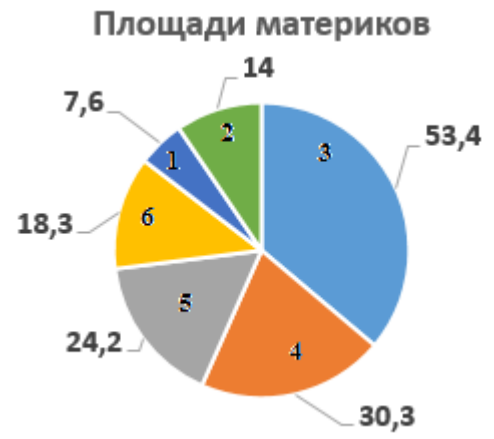

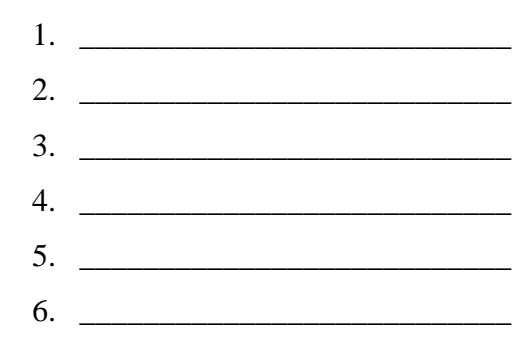

**Задание 11**. Перечислите по возрастанию все возможные двухзначные числа, в записи которых используются только цифры 1, 5 и 6. Каждую из указанных цифр в записи числа можно использовать не более одного раза. Для выполнения задания постройте дерево. Запишите ответ:

**Задание 12**. Укажите примеры формальных исполнителей.

- 1) Будильник
- 2) Микроволновая печь
- 3) Велосипедист
- 4) Робот
- 5) Актёр
- 6) Программист

**Задание 13.** Чтобы постирать бельё в стиральной машине, мама включила её в розетку. Потом поместила бельё в барабан. Она установила на панели программу стирки. Затем насыпала стиральный порошок в специальное отверстие. После этого запустила программу стирки. После стирки выключила машину из розетки.

Алгоритм действий мамы является …

- 1) линейным
- 2) ветвлением
- 3) циклическим

**Задание 14.** Исполнитель Вычислитель может выполнять команды:

У – умножить на 2;

 $\Pi$  – прибавить 1.

Например, если на входе у исполнителя число 0, то в результате выполнения последовательности команд ПУП получится число 3.

Запишите последовательность не более чем из 5 команд, в результате выполнения которой из числа 0 получится число 10.

**Задание 15.** В какой точке окажется Чертёжник после исполнения следующей программы?

```
использовать Чертежник
алг
нач
. поднять перо
. сместиться в точку (1, 1)
. опустить перо
. нц 5 раз
. . сместиться на вектор (2, 0)
. . сместиться на вектор (0, 1)
. кц
кон
```
Запишите координаты.

**Задание 15.** На основании справочных материалов в редакторе презентаций создать презентацию, состоящую из следующих слайдов.

- 1. Титульный слайд. На титульном слайде в заголовке указывается название презентации – «Гидросфера», в подзаголовке – фамилия, имя, класс ученика.
- 2. Слайд «Основные сведения» с кратким определением понятия «гидросфера» таблицей «Состав и объём атмосферы».
- 3. Один или несколько из следующих слайдов:
	- слайд «Мировой океан», содержащий краткую информацию о водах Мирового океана. Переход на слайд осуществляется по гиперссылке со слов «Мировой океан» на предыдущем слайде. Переход назад (на слайд «Основные сведения») осуществляется по управляющей кнопке, размещенной в нижнем правом углу слайда;
	- слайд «Поверхностные воды», содержащий краткую информацию о поверхностных водах. Переход на слайд осуществляется по гиперссылке со слов «Поверхностные воды» на предыдущем слайде. Переход назад (на слайд «Основные сведения») осуществляется по управляющей кнопке, размещенной в нижнем правом углу слайда;
	- слайд «Подземные воды», содержащий краткую информацию о подземных водах. Переход на слайд осуществляется по гиперссылке со слов «Подземные воды» на предыдущем слайде. Переход назад (на слайд «Основные сведения») осуществляется по управляющей кнопке, размещенной в нижнем правом углу слайда.

Выбрать один из дизайнов для слайдов и применить его ко всем слайдам презентации. Подобрать такие параметры форматирования текста, чтобы он не сливался с фоном слайда и хорошо на нем «читался».

Добавить на один или несколько слайдов графические изображения по теме, самостоятельно найденные в сети Интернет.

Сохранить презентацию под именем Гидросфера, в папке, которую укажет учитель.

#### *Справочные материалы.*

Гидросфера — это водная оболочка Земли. Её принято делить на Мировой океан, континентальные поверхностные воды и подземные воды.

Мировой океан (океаны и моря) — основная часть гидросферы, непрерывная, но не сплошная водная оболочка Земли, окружающая материки и острова, и отличающаяся общностью солевого состава. Мировой океан покрывает почти 70,8 % земной поверхности.

Поверхностные воды – воды, которые текут или формируются на поверхности земли (реки, озера, моря, болота, иные водоемы и водостоки). Река - это постоянный водный поток с естественным течением. Реки наполняются за счет подземного или поверхностного стока. Озеро — естественно возникший водоём, заполненный в пределах озёрной чаши (озёрного ложа) водой и не имеющий непосредственного соединения с морем (океаном).

Подземные воды — воды, находящиеся в толще горных пород верхней части земной коры в жидком, твёрдом и газообразном состоянии.

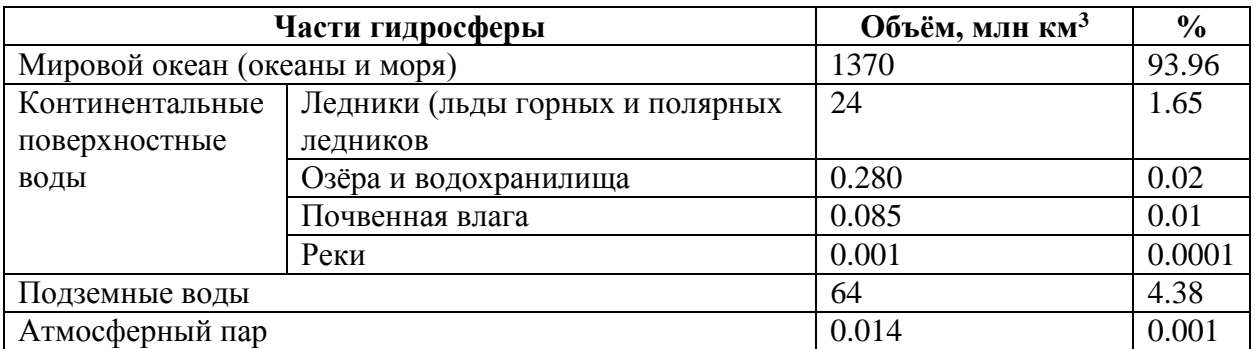

## **СОСТАВ И ОБЪЕМ ГИДРОСФЕРЫ**

# **Ответы к заданиям 1-15**

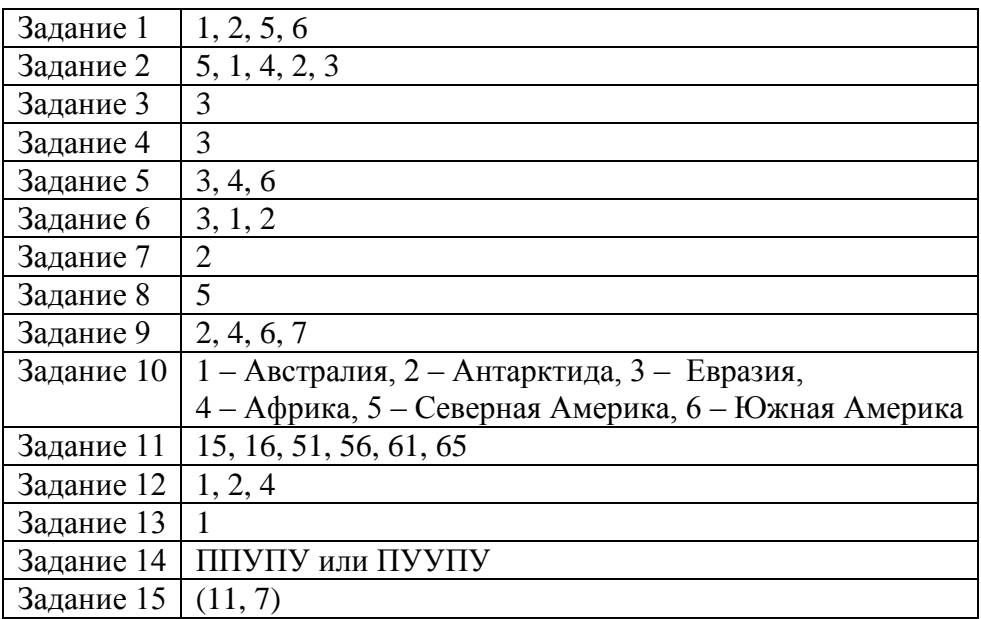

## **Критерии оценивания практического задания**

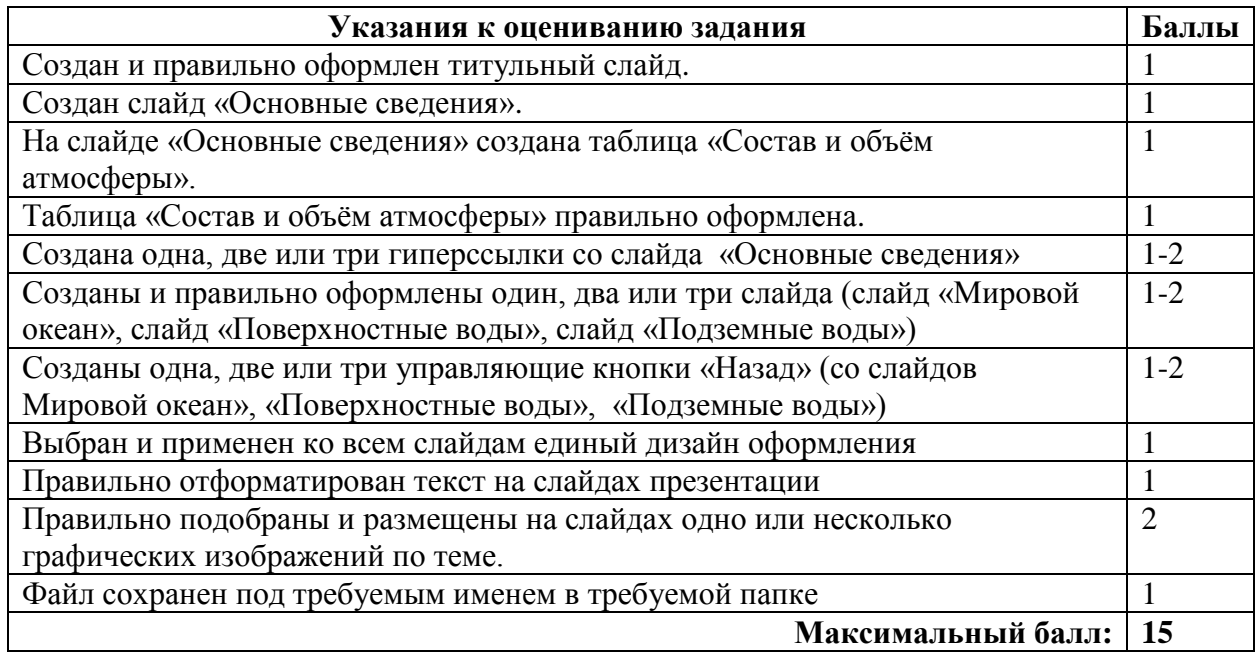